Subject: [PATCH] namespaces: uts\_ns: make information visible via /proc/PID/uts directory

Posted by [Sam Vilain](https://new-forum.openvz.org/index.php?t=usrinfo&id=223) on Mon, 22 May 2006 05:24:25 GMT [View Forum Message](https://new-forum.openvz.org/index.php?t=rview&th=612&goto=3308#msg_3308) <> [Reply to Message](https://new-forum.openvz.org/index.php?t=post&reply_to=3308)

From: Sam Vilain <sam.vilain@catalyst.net.nz>

Export the UTS information to a per-process directory /proc/PID/uts, that has individual nodes for hostname, ostype, etc - similar to those in /proc/sys/kernel

This duplicates the approach used for /proc/PID/attr, which involves a lot of duplication of similar functions. Much room for maintenance optimisation of both implementations remains.

---

Sorry for the duplication of this to the list, stuffed up the stgit command.

After doing this I noticed that the whole way this is done via sysctls in /proc/sys is much, much nicer. I was going there to make /proc/sys/kernel/osname -> /proc/self/uts/sysname (etc), but it seems that symlinks from /proc/sys are not a done thing.

Is there an argument here perhaps for some integration between the way this is done for /proc/sys and /proc/PID/xxx ?

 fs/proc/base.c | 236 ++++++++++++++++++++++++++++++++++++++++++++++++++++++++ 1 files changed, 236 insertions(+), 0 deletions(-)

diff --git a/fs/proc/base.c b/fs/proc/base.c index 2031913..76f5acb 100644 --- a/fs/proc/base.c +++ b/fs/proc/base.c @@ -73,6 +73,7 @@ #include <linux/cpuset.h> #include <linux/audit.h> #include <linux/poll.h> #include <linux/nsproxy.h> +#include <linux/utsname.h> #include "internal.h"

 /\* NOTE: @@ -179,6 +180,22 @@ #ifdef CONFIG\_AUDITSYSCALL #endif PROC\_TID\_OOM\_SCORE, PROC\_TID\_OOM\_ADJUST, +#ifdef CONFIG\_UTS\_NS + PROC\_TID\_UTS, + PROC\_TGID\_UTS,

```
+ PROC_TGID_UTS_SYSNAME,
+ PROC_TGID_UTS_NODENAME,
+	PROC_TGID_UTS_RELEASE,
+ PROC_TGID_UTS_VERSION,
+ PROC_TGID_UTS_MACHINE,
+ PROC_TGID_UTS_DOMAINNAME,
+ PROC_TID_UTS_SYSNAME,
+ PROC_TID_UTS_NODENAME,
+ PROC_TID_UTS_RELEASE,
+ PROC_TID_UTS_VERSION,
+ PROC_TID_UTS_MACHINE,
+ PROC_TID_UTS_DOMAINNAME,
+#endif
 	/* Add new entries before this */
 PROC_TID_FD_DIR = 0x8000, \frac{*}{*} 0x8000-0xffff \frac{*}{*}@@ -238,6 +255,9 @@ #endif
 #ifdef CONFIG_AUDITSYSCALL
 	E(PROC_TGID_LOGINUID, "loginuid", S_IFREG|S_IWUSR|S_IRUGO),
 #endif
+#ifdef CONFIG_UTS_NS
+ E(PROC_TGID_UTS, That into Into IFDIRIS_IRUGOIS_IXUGO),
+#endif
 	{0,0,NULL,0}
 };
static struct pid entry tid base stuff[] = {
@@ -280,6 +300,9 @@ #endif
 #ifdef CONFIG_AUDITSYSCALL
  	E(PROC_TID_LOGINUID, "loginuid", S_IFREG|S_IWUSR|S_IRUGO),
 #endif
+#ifdef CONFIG_UTS_NS
+	E(PROC_TID_UTS, "uts", S_IFDIR|S_IRUGO|S_IXUGO),
+#endif
\{0,0,NULL,0\} };
@@ -300,6 +323,27 @@ static struct pid_entry tid_attr_stuff[]
 };
 #endif
+#ifdef CONFIG_UTS_NS
+static struct pid_entry tgid_uts_stuff[] = {
+	E(PROC_TGID_UTS_SYSNAME, "sysname", S_IFREG|S_IRUGO|S_IWUGO),
+	E(PROC_TGID_UTS_NODENAME, "nodename", S_IFREG|S_IRUGO|S_IWUGO),
+	E(PROC_TGID_UTS_RELEASE, "release", S_IFREG|S_IRUGO|S_IWUGO),
+	E(PROC_TGID_UTS_VERSION, "version", S_IFREG|S_IRUGO|S_IWUGO),
+ E(PROC_TGID_UTS_MACHINE, "machine", S_IFREG|S_IRUGO|S_IWUGO),
+ E(PROC_TGID_UTS_DOMAINNAME, "domainname", S_IFREG|S_IRUGO|S_IWUGO),
```

```
+	{0,0,NULL,0}
+};
+static struct pid_entry tid_uts_stuff[] = {
+	E(PROC_TID_UTS_SYSNAME, "sysname", S_IFREG|S_IRUGO|S_IWUGO),
+	E(PROC_TID_UTS_NODENAME, "nodename", S_IFREG|S_IRUGO|S_IWUGO),
+	E(PROC_TID_UTS_RELEASE, "release", S_IFREG|S_IRUGO|S_IWUGO),
+ E(PROC_TID_UTS_VERSION, "version", S_IFREG|S_IRUGO|S_IWUGO),
+	E(PROC_TID_UTS_MACHINE, "machine", S_IFREG|S_IRUGO|S_IWUGO),
+ E(PROC_TID_UTS_DOMAINNAME, "domainname", S_IFREG|S_IRUGO|S_IWUGO),
+ {0,0, NULL, 0}
+};
+#endif
+
 #undef E
static int proc_fd_link(struct inode *inode, struct dentry **dentry, struct vfsmount **mnt)
@ @ -1608,6 +1652,148 @ @ static struct file_operations proc_tgid
static struct inode operations proc_tgid_attr_inode_operations;
 #endif
+#ifdef CONFIG_UTS_NS
+static ssize t proc_pid_uts_read(struct file * file, char __user * buf,
+ size_t count, loff_t *ppos)
+{
+ struct inode * inode = file->f dentry->d inode;
+ ssize t length;
+ loff_t __ppos = *ppos;
+ struct task struct *task = get proc_task(inode);
+ char __buf[__NEW_UTS_LEN+1];
+ char *which;
+
+ length = -ESRCH;
+ if (!task)
+ goto out_no_task;
+
+ switch (file->f_dentry->d_name.name[0]) {
+ case 's':
+ which = task->nsproxy->uts_ns->name.sysname;
+ break:
+ case 'n':
+ which = task->nsproxy->uts_ns->name.nodename;
+ break;
+ case 'r':
+ which = task->nsproxy->uts_ns->name.release;
+ break:
+ case 'v':
+ which = task->nsproxy->uts_ns->name.version;
+ break;
```

```
+ case 'm':
+ which = task->nsproxy->uts_ns->name.machine;
+ break;
+ case 'd':
+ which = task->nsproxy->uts_ns->name.domainname;
+ break;
+ default:
+ printk("procfs: impossible uts part '%s",
+ (char*)file->f_dentry->d_name.name);
+ length = -EINVAL;
+ goto out;
+	}
+		
+ length = strlen(which);
+ strcpy( buf, which);
+ __buf[length++] = '\n';
+
+ if ( \angle ppos >= length)
+ return 0;
+ if (count > length - _ppos)
+ count = length - ppos;
+ if (copy_to_user(buf, __buf + __ppos, count))
+ return -EFAULT;
+
+out:
+	put_task_struct(task);
+out_no_task:
+ return length;
+}
+
+static ssize_t proc_pid_uts_write(struct file * file, const char __user * buf,
+ size_t count, loff_t *ppos)
+{ 
+ struct inode * inode = file->f dentry->d inode;
+	ssize_t length; 
+ struct task_struct *task = get_proc_task(inode);
+ char *which;
+ char __buf[__NEW_UTS_LEN+1];
+
+ length = -ESRCH;
+	if (!task)
+ goto out_no_task;
+ if (count > PAGE_SIZE)
+ count = PAGE_SIZE;
+
+	/* No partial writes. */
+ length = -EINVAL;+ if (*ppos != 0)
```

```
+ goto out;
+	if (count > __NEW_UTS_LEN)
+ goto out;
+		
+ length = -EPERM;
+ if (!capable(CAP_SYS_ADMIN))
+ goto out;
+
+ length = -EFAULT;
+	if (copy_from_user(__buf, buf, count)) 
+ goto out;
+
+ length = -EINVAL;+ length = strnlen( __buf, count);
+ if (count != length)
+ goto out;
+
+ if ( __buf[length-1] == '\n')
+ length = length - 1;
+ __buf[length] = '\0';
+
+	switch (file->f_dentry->d_name.name[0]) {
+ case 's':
+ which = task->nsproxy->uts_ns->name.sysname;
+ break;
+ case 'n':
+ which = task->nsproxy->uts_ns->name.nodename;
+ break:
+ case 'r':
+ which = task->nsproxy->uts_ns->name.release;
+ break:
+ case 'v':
+ which = task->nsproxy->uts_ns->name.version;
+ break;
+ case 'm':
+ which = task->nsproxy->uts_ns->name.machine;
+ break:
+ case 'd':
+ which = task->nsproxy->uts_ns->name.domainname;
+ break:
+ default:
+ printk("procfs: impossible uts part '%s",
+			 (char*)file->f_dentry->d_name.name);
+ length = -EINVAL;
+ goto out;
+	}
+	
+ strcpy(which, __buf);
```

```
+
+out:
+	put_task_struct(task);
+out_no_task:
+ return length;
+} 
+
+static struct file_operations proc_pid_uts_operations = {
+ read = proc pid uts read,
+ write = proc pid uts write,
+};
+
+static struct file_operations proc_tid_uts_operations;
+static struct inode_operations proc_tid_uts_inode_operations;
+static struct file_operations proc_tgid_uts_operations;
+static struct inode_operations proc_tgid_uts_inode_operations;
+#endif
+
 /* SMP-safe */
 static struct dentry *proc_pident_lookup(struct inode *dir, 
    					 struct dentry *dentry,
@@ -1760,6 +1946,30 @@ #ifdef CONFIG_SECURITY
  		case PROC_TGID_ATTR_FSCREATE:
   			inode->i_fop = &proc_pid_attr_operations;
   			break;
+ case PROC_TID_UTS:
+ inode->i nlink = 2;
+ inode->i op = &proc tid uts inode operations;
+ inode->i_fop = &proc_tid_uts_operations;
+ break:
+ case PROC_TGID_UTS:
+ inode->i nlink = 2;
+ inode->i op = &proc_tgid_uts_inode_operations;
+ inode->i fop = &proc_tgid_uts_operations;
+ break:
+ case PROC_TGID_UTS_SYSNAME:
+ case PROC_TGID_UTS_NODENAME:
+ case PROC_TGID_UTS_RELEASE:
+ case PROC_TGID_UTS_VERSION:
+ case PROC_TGID_UTS_MACHINE:
+ case PROC_TGID_UTS_DOMAINNAME:
+ case PROC_TID_UTS_SYSNAME:
+ case PROC_TID_UTS_NODENAME:
+ case PROC_TID_UTS_RELEASE:
+ case PROC_TID_UTS_VERSION:
+ case PROC_TID_UTS_MACHINE:
+ case PROC_TID_UTS_DOMAINNAME:
+ inode->i fop = &proc pid uts operations;
```

```
+ break;
 #endif
 #ifdef CONFIG_KALLSYMS
  		case PROC_TID_WCHAN:
@@ -1889,6 +2099,32 @@ static struct inode_operations proc_tid_
 };
 #endif
+#ifdef CONFIG_UTS_NS
+static int proc_tgid_uts_readdir(struct file * filp,
+			 void * dirent, filldir_t filldir)
+{
+ return proc_pident_readdir(filp,dirent,filldir,
+				 tgid_uts_stuff,ARRAY_SIZE(tgid_uts_stuff));
+}
+
+static int proc_tid_uts_readdir(struct file * filp,
+ void * dirent, filldir t filldir)
+{
+ return proc_pident_readdir(filp,dirent,filldir,
+ tid uts stuff,ARRAY SIZE(tid uts stuff));
+}
+
+static struct file_operations proc_tgid_uts_operations = {
+ read = generic_read_dir,
+ readdir = proc_tgid_uts_readdir,
+};
+
+ static struct file operations proc_tid_uts_operations = \{+ read = generic read dir,
+ readdir = proc_tid_uts_readdir,
+};
+#endif
+
 /*
  * /proc/self:
  */
```

```
Subject: Re: [PATCH] namespaces: uts_ns: make information visible via
/proc/PID/uts directory
Posted by Andrew Morton on Mon, 22 May 2006 08:04:14 GMT
View Forum Message <> Reply to Message
```
Sam Vilain <sam@vilain.net> wrote:

>

> Export the UTS information to a per-process directory /proc/PID/uts,

> that has individual nodes for hostname, ostype, etc - similar to

## > those in /proc/sys/kernel

umm, why?

- > This duplicates the approach used for /proc/PID/attr, which involves a
- > lot of duplication of similar functions. Much room for maintenance
- > optimisation of both implementations remains.
- >
- $>$  ... >
- > fs/proc/base.c | 236 ++++++++++++++++++++++++++++++++++++++++++++++++++++++++

ouch.

Subject: Re: [PATCH] namespaces: uts\_ns: make information visible via /proc/PID/uts directory Posted by [Alan Cox](https://new-forum.openvz.org/index.php?t=usrinfo&id=458) on Mon, 22 May 2006 11:45:18 GMT [View Forum Message](https://new-forum.openvz.org/index.php?t=rview&th=612&goto=3318#msg_3318) <> [Reply to Message](https://new-forum.openvz.org/index.php?t=post&reply_to=3318)

On Llu, 2006-05-22 at 17:24 +1200, Sam Vilain wrote: > From: Sam Vilain <sam.vilain@catalyst.net.nz>

- >
- > Export the UTS information to a per-process directory /proc/PID/uts,
- > that has individual nodes for hostname, ostype, etc similar to
- > those in /proc/sys/kernel

Can you explain the locking being used here against the name being changed at the same moment ?

Subject: Re: [PATCH] namespaces: uts\_ns: make information visible via /proc/PID/uts directory Posted by [Herbert Poetzl](https://new-forum.openvz.org/index.php?t=usrinfo&id=206) on Mon, 22 May 2006 14:03:41 GMT [View Forum Message](https://new-forum.openvz.org/index.php?t=rview&th=612&goto=3319#msg_3319) <> [Reply to Message](https://new-forum.openvz.org/index.php?t=post&reply_to=3319)

On Mon, May 22, 2006 at 05:24:25PM +1200, Sam Vilain wrote: > From: Sam Vilain <sam.vilain@catalyst.net.nz>

- - >
	- > Export the UTS information to a per-process directory /proc/PID/uts,
	- > that has individual nodes for hostname, ostype, etc similar to
	- > those in /proc/sys/kernel

>

- > This duplicates the approach used for /proc/PID/attr, which involves a
- > lot of duplication of similar functions. Much room for maintenance
- > optimisation of both implementations remains.

hmm, IMHO what we want/need in the future is some entries for the namespaces/nsproxies to make them accessible from outside (kind of handle)

the processes could then use relative symlinks to point to those entries, but I'm not sure they really belong in /proc although that is probably more approriate than the other 100 entries not belonging to procfs :)

> ---

> Sorry for the duplication of this to the list, stuffed up the stgit

> command.

>

> After doing this I noticed that the whole way this is done via sysctls

> in /proc/sys is much, much nicer. I was going there to make

> /proc/sys/kernel/osname -> /proc/self/uts/sysname (etc), but it seems

> that symlinks from /proc/sys are not a done thing.

>

> Is there an argument here perhaps for some integration between the way

> this is done for /proc/sys and /proc/PID/xxx ?

I'm not very happy about the /sys and /proc/sys mixup, let's avoid further mixing there ...

best,

**Herbert** 

- > fs/proc/base.c | 236 ++++++++++++++++++++++++++++++++++++++++++++++++++++++++
- > 1 files changed, 236 insertions(+), 0 deletions(-)

>

- > diff --git a/fs/proc/base.c b/fs/proc/base.c
- > index 2031913..76f5acb 100644
- > --- a/fs/proc/base.c
- > +++ b/fs/proc/base.c
- > @@ -73,6 +73,7 @@ #include <linux/cpuset.h>
- > #include <linux/audit.h>
- > #include <linux/poll.h>
- > #include <linux/nsproxy.h>
- > +#include <linux/utsname.h>
- > #include "internal.h"

>

- > /\* NOTE:
- > @@ -179,6 +180,22 @@ #ifdef CONFIG\_AUDITSYSCALL
- > #endif
- > PROC TID\_OOM\_SCORE,
- > PROC TID OOM ADJUST,
- > +#ifdef CONFIG\_UTS\_NS

```
> + PROC_TID_UTS,
> + PROC_TGID_UTS,
> + PROC_TGID_UTS_SYSNAME,
> +	PROC_TGID_UTS_NODENAME,
> +	PROC_TGID_UTS_RELEASE,
> + PROC_TGID_UTS_VERSION,
> + PROC_TGID_UTS_MACHINE,
> + PROC_TGID_UTS_DOMAINNAME,
> + PROC_TID_UTS_SYSNAME,
> + PROC_TID_UTS_NODENAME,
> + PROC_TID_UTS_RELEASE,
> + PROC_TID_UTS_VERSION,
> +	PROC_TID_UTS_MACHINE,
> + PROC_TID_UTS_DOMAINNAME,
> +#endif
> 
> 	/* Add new entries before this */
> PROC_TID_FD_DIR = 0x8000, /* 0x8000-0xffff */> @@ -238,6 +255,9 @@ #endif
> #ifdef CONFIG_AUDITSYSCALL
> E(PROC_TGID_LOGINUID, "loginuid", S_IFREG|S_IWUSR|S_IRUGO),
> #endif
> +#ifdef CONFIG_UTS_NS
> +	E(PROC_TGID_UTS, "uts", S_IFDIR|S_IRUGO|S_IXUGO),
> +#endif
> {0,0, NULL, 0}
> };
> static struct pid entry tid base stuff[] = {
> @@ -280,6 +300,9 @@ #endif
> #ifdef CONFIG_AUDITSYSCALL
> E(PROC_TID_LOGINUID, "loginuid", S_IFREG|S_IWUSR|S_IRUGO),
> #endif
> +#ifdef CONFIG_UTS_NS
> + E(PROC_TID_UTS, "uts", S_IFDIR|S_IRUGO|S_IXUGO),
> +#endif
> {0,0, NULL, 0}
> };
> 
> @@ -300,6 +323,27 @@ static struct pid_entry tid_attr_stuff[]
> };
> #endif
> 
> +#ifdef CONFIG_UTS_NS
> +static struct pid_entry tgid_uts_stuff[] = {
> + E(PROC_TGID_UTS_SYSNAME, "sysname", S_IFREG|S_IRUGO|S_IWUGO),
> + E(PROC_TGID_UTS_NODENAME, "nodename", S_IFREG|S_IRUGO|S_IWUGO),
> + E(PROC_TGID_UTS_RELEASE, "release", S_IFREG|S_IRUGO|S_IWUGO),
> + E(PROC_TGID_UTS_VERSION, "version", S_IFREG|S_IRUGO|S_IWUGO),
```

```
> + E(PROC_TGID_UTS_MACHINE, "machine", S_IFREG|S_IRUGO|S_IWUGO),
> + E(PROC_TGID_UTS_DOMAINNAME, "domainname", S_IFREG|S_IRUGO|S_IWUGO),
> + \{0,0,NULL,0\}> +;
> +static struct pid_entry tid_uts_stuff[] = {
> + E(PROC_TID_UTS_SYSNAME, "sysname", S_IFREG|S_IRUGO|S_IWUGO),
> + E(PROC_TID_UTS_NODENAME, "nodename", S_IFREGIS_IRUGOIS_IWUGO),
> + E(PROC_TID_UTS_RELEASE, "release", S_IFREG|S_IRUGO|S_IWUGO),
> + E(PROC_TID_UTS_VERSION, "version", S_IFREG|S_IRUGO|S_IWUGO),
> + E(PROC_TID_UTS_MACHINE, "machine", S_IFREG|S_IRUGO|S_IWUGO),
> + E(PROC_TID_UTS_DOMAINNAME, "domainname", S_IFREG|S_IRUGO|S_IWUGO),
> + \{0,0, \text{NULL},0\}> +};
> +#endif
> +> #undef E
> 
> static int proc_fd_link(struct inode *inode, struct dentry **dentry, struct vfsmount **mnt)
> @ @ -1608,6 +1652,148 @ @ static struct file operations proc_tgid
> static struct inode_operations proc_tgid_attr_inode_operations;
> #endif
> 
> +#ifdef CONFIG_UTS_NS
> +static ssize_t proc_pid_uts_read(struct file * file, char __user * buf,
> + size_t count, loff_t *ppos)
> +{
> + struct inode * inode = file->f_dentry->d_inode;
> + ssize t length;
> + loff t ppos = *ppos;
> + struct task_struct *task = get_proc_task(inode);
> + char buf[ NEW UTS LEN+1];
> + char *which;
> +> + length = -ESRCH;
> + if (!task)
> + goto out no task;
> +> + switch (file->f dentry->d name.name[0]) {
> + case 's':
> + which = task->nsproxy->uts_ns->name.sysname;
> + break;
> + case 'n':
> + which = task->nsproxy->uts_ns->name.nodename;
> + break;
> + case 'r':
> + which = task->nsproxy->uts_ns->name.release;
> + break:
> + case 'v':
```

```
> + which = task->nsproxy->uts_ns->name.version;
```

```
> + break;
```
 $> +$  case 'm':

```
> + which = task->nsproxy->uts_ns->name.machine;
```
- $> +$  break;
- $> +$  case 'd':
- > + which = task->nsproxy->uts\_ns->name.domainname;
- $> +$  break;
- $> +$  default:
- $>$  + printk("procfs: impossible uts part '%s",
- > + (char<sup>\*</sup>)file->f\_dentry->d\_name.name);

```
> + length = -EINVAL;
```
 $> +$  goto out;

```
> + \}
```
 $> +$ 

```
> + length = strlen(which);
```
 $> +$  strcpy( buf, which);

```
> + __buf[length++] = '\n';
```
 $> +$ 

```
> + if ( __ppos > = length)
```

```
> + return 0;
```

```
> + if (count > length - __ppos)
```

```
> + count = length - __ppos;
```

```
> + if (copy_to_user(buf, __buf + __ppos, count))
```
- > + return -EFAULT;
- $> +$

```
> +out:
```

```
> + put_task_struct(task);
```
- > +out\_no\_task:
- > + return length;
- $> +$ }

```
> +
```
> +static ssize\_t proc\_pid\_uts\_write(struct file \* file, const char \_\_user \* buf,

```
> + size_t count, loff_t *ppos)
```

```
> +{
```

```
> + struct inode * inode = file->f_d dentry->d_d inode;
```

```
> + ssize_t length;
```

```
> + struct task_struct *task = get_proc_task(inode);
```
 $> +$  char \*which;

```
> + char _{\text{buf}} NEW_UTS_LEN+1];
```

```
> +
```

```
> + length = -ESRCH;
```
 $> +$  if (!task)

```
> + goto out_no_task;
```

```
> + if (count > PAGE_SIZE)
```

```
> + count = PAGE_SIZE;
```

```
> +
```

```
> + /* No partial writes. \frac{*}{ }
```

```
> + length = -EINVAL;
> + if (*ppos != 0)
> + goto out;
> + if (count > _NEW_UTS_LEN)
> + goto out;
> +> + length = -EPERM;
> + if (!capable(CAP_SYS_ADMIN))
> + goto out;
> +> + length = -EFAULT;
> + if (copy_from_user( __buf, buf, count))
> + goto out;
> +> + length = -EINVAL;
> + length = strnlen( buf, count);
> + if (count != length)
> + goto out;
> +> + if ( __buf[length-1] == '\n')
> + length = length - 1;
> + buf[length] = '\0';
> +> + switch (file->f_dentry->d_name.name[0]) {
> + case 's':
> + which = task->nsproxy->uts_ns->name.sysname;
> + break:
> + case 'n':
> + which = task->nsproxy->uts ns->name.nodename;
> + break:
> + case 'r':
> + which = task->nsproxy->uts_ns->name.release;
> + break;
> + case 'v':
> + which = task->nsproxy->uts_ns->name.version;
> + break;
> + case 'm':
> + which = task->nsproxy->uts_ns->name.machine;
> + break:
> + case 'd':
> + which = task->nsproxy->uts_ns->name.domainname;
> + break;
> + default:
> + printk("procfs: impossible uts part '%s'",
> + (char<sup>*</sup>)file->f_dentry->d_name.name);
> + length = -EINVAL;
> + goto out;
> + \}
```

```
> +> + strcpy(which, _{\text{sub}}buf);
> +> +out:
> + put_task_struct(task);
> +out_no_task:
> + return length;
> +}
> +> +static struct file operations proc_pid_uts_operations = {
> + read = proc_pid_uts_read,
> + write = proc pid uts write,
> +};
> +> +static struct file_operations proc_tid_uts_operations;
> +static struct inode_operations proc_tid_uts_inode_operations;
> +static struct file_operations proc_tgid_uts_operations;
> +static struct inode_operations proc_tgid_uts_inode_operations;
> +#endif
> +> /* SMP-safe */
> static struct dentry *proc_pident_lookup(struct inode *dir,
> struct dentry *dentry,
> @@ -1760,6 +1946,30 @@ #ifdef CONFIG_SECURITY
> case PROC_TGID_ATTR_FSCREATE:
\geq inode-\geqi fop = &proc_pid_attr_operations;
> break:
> + case PROC_TID_UTS:
> + inode->i nlink = 2;
> + inode->i op = &proc tid uts inode operations;
> + inode->i fop = &proc tid uts operations;
> + break:
> + case PROC_TGID_UTS:
> + inode->i nlink = 2;
> + inode->i op = &proc_tgid_uts_inode_operations;
> + inode->i fop = &proc tgid uts operations;
> + break:
> + case PROC_TGID_UTS_SYSNAME:
> + case PROC TGID UTS NODENAME:
> + case PROC_TGID_UTS_RELEASE:
> + case PROC_TGID_UTS_VERSION:
> + case PROC_TGID_UTS_MACHINE:
> + case PROC_TGID_UTS_DOMAINNAME:
> + case PROC_TID_UTS_SYSNAME:
> + case PROC_TID_UTS_NODENAME:
> + case PROC_TID_UTS_RELEASE:
```

```
> + case PROC_TID_UTS_VERSION:
> + case PROC_TID_UTS_MACHINE:
```

```
> + case PROC_TID_UTS_DOMAINNAME:
> + inode->i_fop = &proc_pid_uts_operations;
> + break;
> #endif
> #ifdef CONFIG_KALLSYMS
> case PROC_TID_WCHAN:
> @ @ -1889,6 +2099,32 @ @ static struct inode operations proc_tid
> };
> #endif
> 
> +#ifdef CONFIG_UTS_NS
> +static int proc_tgid_uts_readdir(struct file * filp,
> + void * dirent, filldir t filldir)
> +{
> + return proc_pident_readdir(filp,dirent,filldir,
> + tgid_uts_stuff,ARRAY_SIZE(tgid_uts_stuff));
> +}
> +> +static int proc_tid_uts_readdir(struct file * filp,
> + void * dirent, filldir t filldir)
> +{
> + return proc_pident_readdir(filp,dirent,filldir,
> + tid_uts_stuff,ARRAY_SIZE(tid_uts_stuff));
> +}
> +> +static struct file operations proc_tgid_uts_operations = {
> + read = generic_read_dir,
> + readdir = proc_tgid_uts_readdir,
> +:
> +> +static struct file operations proc_tid_uts_operations = {
> + read = generic read dir,
> + readdir = proc_tid_uts_readdir,
> +;
> +#endif
> +> /*
> * /proc/self:
> */
```
Subject: Re: [PATCH] namespaces: uts\_ns: make information visible via /proc/PID/uts directory Posted by [ebiederm](https://new-forum.openvz.org/index.php?t=usrinfo&id=220) on Mon, 22 May 2006 16:39:08 GMT [View Forum Message](https://new-forum.openvz.org/index.php?t=rview&th=612&goto=3320#msg_3320) <> [Reply to Message](https://new-forum.openvz.org/index.php?t=post&reply_to=3320)

Sam Vilain <sam@vilain.net> writes:

> From: Sam Vilain <sam.vilain@catalyst.net.nz> > > Export the UTS information to a per-process directory /proc/PID/uts, > that has individual nodes for hostname, ostype, etc - similar to > those in /proc/sys/kernel > > This duplicates the approach used for /proc/PID/attr, which involves a > lot of duplication of similar functions. Much room for maintenance > optimisation of both implementations remains. > --- > Sorry for the duplication of this to the list, stuffed up the stgit > command. > > After doing this I noticed that the whole way this is done via sysctls > in /proc/sys is much, much nicer. I was going there to make > /proc/sys/kernel/osname -> /proc/self/uts/sysname (etc), but it seems > that symlinks from /proc/sys are not a done thing. > > Is there an argument here perhaps for some integration between the way > this is done for /proc/sys and /proc/PID/xxx ? > > fs/proc/base.c | 236 ++++++++++++++++++++++++++++++++++++++++++++++++++++++++ > 1 files changed, 236 insertions(+), 0 deletions(-)

Good intentions :)

But since this doesn't actually fix /proc/sys/kernel/osname and friends. I would call this implementation a failure.

Let's first fix /proc/sys/kernel/osname to be sensitive to the caller, and then see if we can make /proc/sys a symlink to /proc/<pid>/sys

Eric

Subject: Re: [PATCH] namespaces: uts\_ns: make information visible via /proc/PID/uts directory Posted by [Sam Vilain](https://new-forum.openvz.org/index.php?t=usrinfo&id=223) on Mon, 22 May 2006 21:31:26 GMT [View Forum Message](https://new-forum.openvz.org/index.php?t=rview&th=612&goto=3326#msg_3326) <> [Reply to Message](https://new-forum.openvz.org/index.php?t=post&reply_to=3326)

Andrew Morton wrote:

>Sam Vilain <sam@vilain.net> wrote:

> >

>>Export the UTS information to a per-process directory /proc/PID/uts, >> that has individual nodes for hostname, ostype, etc - similar to >> those in /proc/sys/kernel

```
>> 
>>
>umm, why?
> 
>
```
Er, for the same reason we have /proc/PID/mounts ?

```
>> This duplicates the approach used for /proc/PID/attr, which involves a
>> lot of duplication of similar functions. Much room for maintenance
>> optimisation of both implementations remains.
>> fs/proc/base.c | 236 ++++++++++++++++++++++++++++++++++++++++++++++++++++++++
>>
>ouch.
>
```
>

Also yow. Refer above gross understatement.

Sam.

Subject: Re: [PATCH] namespaces: uts\_ns: make information visible via /proc/PID/uts directory Posted by [Sam Vilain](https://new-forum.openvz.org/index.php?t=usrinfo&id=223) on Mon, 22 May 2006 23:07:00 GMT [View Forum Message](https://new-forum.openvz.org/index.php?t=rview&th=612&goto=3330#msg_3330) <> [Reply to Message](https://new-forum.openvz.org/index.php?t=post&reply_to=3330)

Alan Cox wrote:

>On Llu, 2006-05-22 at 17:24 +1200, Sam Vilain wrote:

> >

```
>>From: Sam Vilain <sam.vilain@catalyst.net.nz>
```

```
>>
```

```
>>Export the UTS information to a per-process directory /proc/PID/uts,
>>that has individual nodes for hostname, ostype, etc - similar to
>>those in /proc/sys/kernel
>>
```
>>

>

>Can you explain the locking being used here against the name being >changed at the same moment ?

>

Is this a test? :-)

Let's see, get\_task\_pid locks the task struct (so that it doesn't go away while we're de-referencing the nsproxy and uts\_ns etc), and the kobj references are assumed to be enough to avoid the references dropping away in the meantime.

I didn't grab uts\_sem. That semaphore could be made per-uts\_ns, in theory. Whether anyone cares about contention that much is another question.

I intended this to be exploratory, it wasn't really mergable. Should have added an [RFC] tag, sorry about that.

Sam.

Subject: Re: [PATCH] namespaces: uts\_ns: make information visible via /proc/PID/uts directory Posted by [Sam Vilain](https://new-forum.openvz.org/index.php?t=usrinfo&id=223) on Mon, 22 May 2006 23:10:35 GMT [View Forum Message](https://new-forum.openvz.org/index.php?t=rview&th=612&goto=3332#msg_3332) <> [Reply to Message](https://new-forum.openvz.org/index.php?t=post&reply_to=3332)

Sam Vilain wrote:

>I didn't grab uts\_sem. That semaphore could be made per-uts\_ns, in >theory. Whether anyone cares about contention that much is another >question.

>

>

FWIW, the uts\_sem isn't mentioned anywhere in the /proc/sys/kernel/osname sysctl, either. So that interface probably isn't safe on SMP/preempt.

Sam.

Subject: Re: [PATCH] namespaces: uts\_ns: make information visible via /proc/PID/uts directory Posted by **[Sam Vilain](https://new-forum.openvz.org/index.php?t=usrinfo&id=223)** on Mon, 22 May 2006 23:18:36 GMT [View Forum Message](https://new-forum.openvz.org/index.php?t=rview&th=612&goto=3333#msg_3333) <> [Reply to Message](https://new-forum.openvz.org/index.php?t=post&reply_to=3333)

Eric W. Biederman wrote:

>>Sorry for the duplication of this to the list, stuffed up the stgit >>command.

>>

>>After doing this I noticed that the whole way this is done via sysctls >>in /proc/sys is much, much nicer. I was going there to make >>/proc/sys/kernel/osname -> /proc/self/uts/sysname (etc), but it seems >>that symlinks from /proc/sys are not a done thing.

```
>>
>>Is there an argument here perhaps for some integration between the way
>>this is done for /proc/sys and /proc/PID/xxx ?
>>
>> fs/proc/base.c | 236 ++++++++++++++++++++++++++++++++++++++++++++++++++++++++
>> 1 files changed, 236 insertions(+), 0 deletions(-)
>> 
>>
>
>Good intentions :)
>But since this doesn't actually fix /proc/sys/kernel/osname and friends.
>I would call this implementation a failure.
> 
>
```
Yes, actually my second failure from yesterday's efforts. Thought I'd better send something though.

>Let's first fix /proc/sys/kernel/osname to be sensitive to the caller, >and then see if we can make /proc/sys a symlink to /proc/<pid>/sys >

>

Ok, that sounds like a much simpler starting point, I'll see what I can cook up.

The only thing was, the names were odd and "machine" was missing.

Isn't everything under /proc/<pid> effectively a sysctl? Wouldn't it be much nicer to re-use that infrastructure for everything under there?

Sam.

Subject: Re: [PATCH] namespaces: uts\_ns: make information visible via /proc/PID/uts directory Posted by [Sam Vilain](https://new-forum.openvz.org/index.php?t=usrinfo&id=223) on Mon, 22 May 2006 23:49:56 GMT [View Forum Message](https://new-forum.openvz.org/index.php?t=rview&th=612&goto=3334#msg_3334) <> [Reply to Message](https://new-forum.openvz.org/index.php?t=post&reply_to=3334)

Sam Vilain wrote:

>Sam Vilain wrote:

>

>

>

>>I didn't grab uts\_sem. That semaphore could be made per-uts\_ns, in >>theory. Whether anyone cares about contention that much is another >>question.

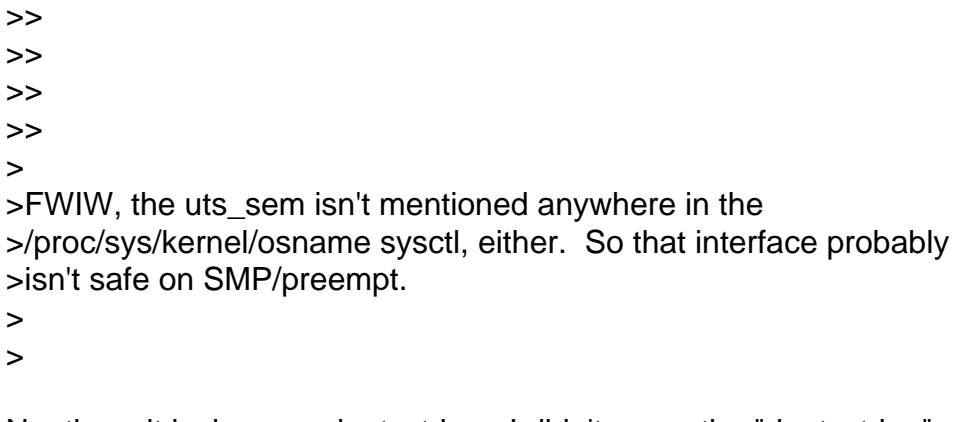

No, there it is, in proc\_doutsstring. I didn't parse the "doutsstring" as "do\_uts\_string".

Sam.

Page 20 of 20 ---- Generated from [OpenVZ Forum](https://new-forum.openvz.org/index.php)